$\frac{10}{10.11835}{\text{in}}.1000-582X.2014.04.010$ 

# BOC 信号通道零值精密测试方法

崔小准<sup>1</sup>,陈 宇2,董海青1,王庆华1,朱剑涛1

 $(1.$  中国空间技术研究院 总体部,北京 1000094:2. 空间电子信息技术研究院,西安 710000)

摘 要:导航卫星导航信号发射通道的设备自身时延是星地组合时延的一个组成部分,在实际 定位和授时应用中必须扣除,因此,卫星在地面测试中必须进行通道零值标定。通道的零值测试精 度将直接影响用户的测距精度和时间传递精度。文中给出一种采用数字域部分相关处理技术的导 航卫星 BOC(binary offset carrier)信号发射通道零值测试方法,对 BOC 信号和导航卫星秒脉冲 1PPS (1 Pulse Per Second)信号高速率同步采样,对 BOC 信号采样数据进行载波相位相关处理,积 分时间低于一个伪随机码周期,处理后得到采样数据中伪随机码起始点,结合 1PPS采样数据,计算 得到 BOC 导航信号发射通道的零值。采样频率 10 GHz 时,提出测试方法的测量不确定度优  $\pm 0.2$  ns.

关键词: 导航卫星;通道时延;测试方法;部分相关 中图分类号:TN416.6 文献标志码:A 文章编号:1000-582X(2014)04-065-06

# Delay measuring technique of BOC signal channel

### CUI Xiaozhun<sup>1</sup>, CHEN Yu<sup>2</sup>, DONG Haiging<sup>1</sup>, WANG Qinghua<sup>1</sup>, ZHU Jiantao<sup>1</sup>

(1. Institute of Spacecraft System Engineering, China Academy of Space Technology, Beijing 100064, China; 2. Academy of Space Electronic Information Technology, Xi'an, 710000, China)

Abstract: The delay caused by signal transmission channel of navigation satellite is a part of the total delay of the satellite-to-earth link, and it must be deducted in the actual positioning and timing applications. Delay measurement of satellite channels must be carried out in ground tests. Test accuracy of the channel delay will affect users ranging accuracy and precision time transfer. A BOC(binary offset carrier) signal channel delay measuring technique using partial correlation is proposed. BOC navigation signals and 1 PPS(1 pulse per second) signal are high-speed synchronous sampled. Partial correlation processing is made for the sampling BOC signal data and the integration time is less than a pseudo-random code cycle. The starting point of the pseudo-random code sampling data obtained by processing, then the transmission channel delay of the BOC navigation signals can be calculated. The uncertainty of the test method is less than 0.2 ns for sampling frequency of 10 GHz.

**Key words**: navigation satellite: channel delay: measuring technique: partial correlation

 $(Tel)$ 13366308559;  $(E-mail)$ cui xzh1123@sohu.com.

收稿日期: 2013-12-11

基金项目:国家科技重大专项资助项目(DHZX01A02004)

作者简介:崔小准(1970-),男,博士,研究员,主要从事导航卫星系统设计,导航信号质量评估与时延方向研究,

# 66 http://qks.cqu.edu.cn 重 庆 大 学 学 报 第 37 卷

BOC(binary offset carrier)调制技术在新一代 卫星导航系统中得到广泛应用[1-2], Galileo 卫星导 航系统的 10 种导航信号中有 8 种使用了 BOC 调制 或改进 BOC 调制[3-4], 中国正在研制的新一代导航 卫星 系 统 中, 导 航 信 号 中 也 将 采 用 BOC 调 制 技 术[5-6]。BOC技术的应用实现了不同程度的信号频 谱分离,避免导航信号与其他信号频谱重叠,降低了 信号间的相互干扰,改善了系统定位性能、提高了系 统抗干扰和抗多径能力[7-8]。

卫星导航系统用户的定位通过测量星地伪距来 实现,必须对卫星导航信号发射通道本身的时延进 行校准,才能得到实际的星地距离。导航卫星下行 发射通道零值的精密测量是卫星导航系统实现精确 定位应用的前提之一,零值测量精度将直接影响用 户的定位精度'

文献[9] 提出一种时延测试方法,对被测件测 量相频曲线后计算泰勒系数,根据泰勒系数求被测 件时延,这种方法仅适合输入输出频率不发生变化 的器件。文献[10]中给出一种称为双频相差法的 测试方法,利用双频单边带调制信号作为测试信号, 精确测量2个频率间的相位差来得到被测件时延。 文献[11] 给出了一种采用梳状信号发生器作为基 带信号对载波调制形成被测件输入信号,对被测件 输出信号解调并与参考本振信号比相,实现频率变 换器件的时延测试。由于导航卫星的 BOC 导航信 号发射通道完成从数字基带、扩频、副载波调制及载 波调制变频等过程,不是一个简单的信号放大或信 号变频变换过程,所以文献[9-11] 方法不能对这种 数字信号处理通道进行时延测试。

频带受限的数字相位键控调制信号在相邻码元 的相位转换点附近会产生幅度的平滑陷落,因此,文 献「12-14] 中分别针对不同的待测数字调制信号时 延提出了示波器观察法,观察示波器显示波形,测量 基准参考脉冲的上升沿与待测信号传输通道输出的 数字键控载波调制包络波形陷点之间的时延,从而 得到待测信号传输通道零值。示波器观察法的局限 性是:1)被测件的通道零值不能超过一个数字调制 码元时延宽度,否则将出现整码元时延的模糊,从而 引起大的测量误差;2)示波器观察陷波点误差大,误 差为数 ns 量级;3)不适合同一频点存在多种调制信 号混合输出的情况。

为了解决目前方法不适合 BOC 调制信号通道 高精密零值测试问题,提出一种采用数字域部分相 关处理的零值测试方法,对 BOC 采样数据进行本地 相关捕获处理,处理的数据长度小于一个 BOC 信号 的伪随机码周期。提出方法测试结果精度高,而且 解决了示波器码元整周模糊问题。

### 1 BOC 信号发射通道零值定义

卫星导航信号发射通道组成如图 1 所示,由导 航信号随机码发生、导航电文生成、副载波生成、载 波调制、上变频和功率放大器组成。定义 BOC 导航 信号发射通道绝对时延的起始零点为导航卫星时间 保持系统生成的秒脉冲信号(1PPS)的上升沿,BOC 导航信号发射通道的绝对时延定义为与秒脉冲信号 上升沿对齐的伪随机码片经过发射通道后与该秒脉 冲信号上升沿之间的时延差。

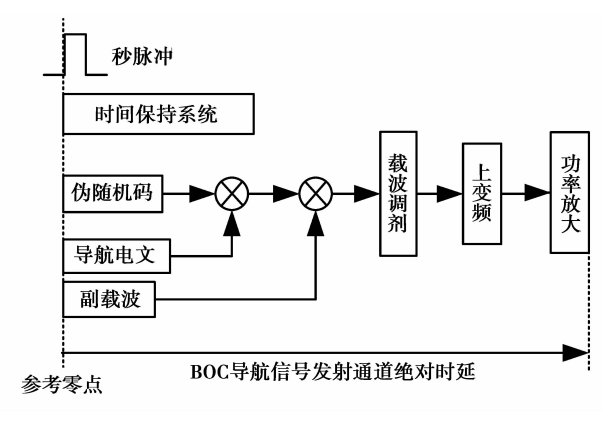

图 1 BOC 信号通道组成框图

### : 测试方法

提出的零值测试方法实现原理如图 2 所示。

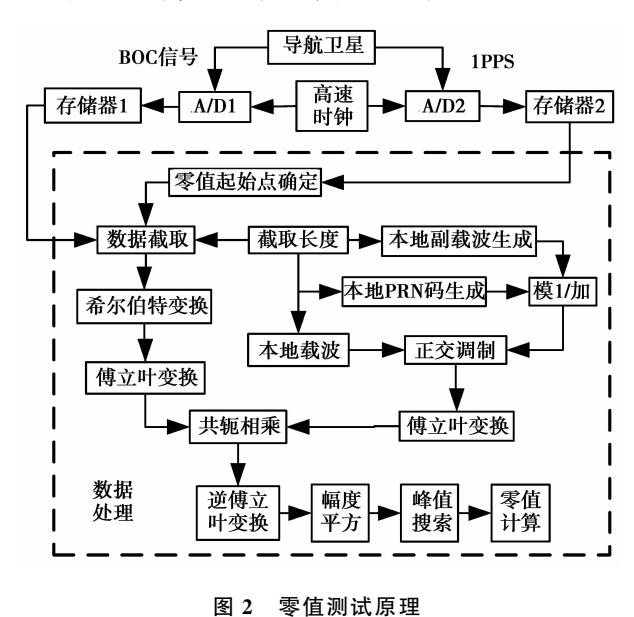

使用 1PPS 脉冲的上升沿触发 A/D 转换器进行  $R#$ , 高速  $A/D$  转换器  $1 \n$  和  $2 \n$  对导航卫星输出的 BOC 信号和 1PPS 脉冲进行同步采样,采样频率高 于 BOC 信号最高频谱的 2 倍以上。通过高采样频 率来保证测试的高精度。

传统的扩频信号捕获方法使用一个伪随机周期

的信号进行相关捕获,高采样率导致 BOC 信号样本 数据量巨大,传统方法实现困难。本算法中采用部 分相关捕获方式,即就是使用伪随机码周期内的某 一段讲行相关处理,捕获计算量与参与捕获处理的 伪随机码片个数的平方成正比,采用部分相关捕获 方式,大大降低了单次捕获处理中计算量,使得捕获 处理得以实现。

以 GPS 卫星 C/A 码作为分析对象。从一个伪 随机码周期内的起始码片开始截取一段伪随机码, 计算 GPS 卫星 32 个 C/A 码截取码的自相关和互 相关电平情况。

$$
R_{cc} = \max(|\sum_{l=0}^{N} C^{i}(l)C^{k}(l+m)|), i \neq k, (1)
$$

其中: N 为 PRN 码周期起始码开始截取码片 长度; $m=1,2,\cdots,N$ ; $C^i$  为卫星 *i* 的 PRN 码; $C^k$  为 卫星 k 的 PRN 码: R 为码组内任意 2 个伪随机码 互相关峰值的最大值。

在零多普勒频差的条件下,C/A 码的自相关函 数电平与最大互相关函数峰值电平差。

$$
\Delta_{PP} = 20 \log \left( \frac{N}{R_{\alpha}} \right). \tag{2}
$$

不同截取长度情况, C/A 的自相关电平和互相 关电平差如表 1 所示。随着截取码的长度增大,电 平差为增大趋势, N 取 50 时,  $\Delta_{PP}$  为 5.03 dB, N 为 1 023时, App 为 23.94 dB。

表 1 截取伪随机码的相关特性结果

| $N_{\rm code}$ | $R_{\alpha}$ | 伪随机码序号 | $\Delta_{PP}/dB$ |
|----------------|--------------|--------|------------------|
| 30             | 22           | 1,8    | 2.69             |
| 40             | 24           | 24,31  | 4.44             |
| 50             | 28           | 19,24  | 5.04             |
| 60             | 30           | 1,27   | 6.02             |
| 70             | 34           | 4,17   | 6.27             |
| 80             | 36           | 22,30  | 6.94             |
| 90             | 40           | 17,15  | 7.04             |
| 100            | 48           | 6,28   | 6.37             |
| 200            | 62           | 5, 9   | 10.17            |
| 300            | 78           | 6,30   | 11.70            |
| 400            | 94           | 25,30  | 12.58            |
| 500            | 108          | 25,30  | 13.31            |
| 600            | 122          | 4,22   | 13.83            |
| 700            | 134          | 14,31  | 14.36            |
| 800            | 148          | 13,21  | 14.66            |
| 900            | 140          | 17,9   | 16.16            |
| 1 000          | 150          | 3,15   | 16.47            |
| 1 0 2 3        | 65           | 26,7   | 23.94            |

在卫星的导航信号通道时延零值测试过程中, 仅对一个频点导航信号进行有线状态的采样数据进 行处理,不存在导航信号的远近效应或多径效应现 象,只需要保证 Δ<sub>PP</sub> 能足以完成正确的捕获就可以 了, 选择 5 dB 作为判决门限, 可以确保没有干扰的 有线连接状态下 C/A 信号的正确捕获,所以截取码 片长度大于50 就可以满足要求。

部分相关捕获中截取的 C/A 信号样本点数 L 为

$$
L \geqslant \frac{C_L}{1\ 023} f_s \times 10^{-3} \,, \tag{3}
$$

其中:CL为截取的伪随机码段中包含的码片个 数;fs为采样频率。

为了实现快速傅立叶变换处理,要求 $L = 2^M$ ,  $M$ 为一个正整数。

本地 C/A 伪随机码发生器以采样率 fs 生成一 个周期的伪随机码样本值,码型与待测试卫星信号 的码型一致,然后,截取起始的 L 个样本点

 $\mathbf{D}_c = [d_c(1) \quad d_c(2) \quad \cdots \quad d_c(L)]$ .  $(4)$ 副载波生成器以采样率 fs 生成一个周期的副 载波样本值,截取起始的 L 个样本点

 $\mathbf{D}_s = [d_s(1) \quad d_s(2) \quad \cdots \quad d_s(L)]$  $(5)$ 伪随机码样本与副载波样本值进行模 2 加处 理,形成本地基带数据样本

 $\mathbf{D}_B = [d_B(1) \quad d_B(2) \quad \cdots \quad d_B(L)]$ , (6) 其中  $d_B(k) = d_C(k) \bigoplus d_S(k) k = 1, 2, \cdots, L \bigoplus 2$ 加 处理。

设置本地载波频率为

$$
f_0 = f_c + (l - n) \cdot f_t, \qquad (7)
$$

其中: f. 为本地载波频率的中心频率; f. 为频 率变化的步进量;士n · f, 以 f, 为中心频率的变化 范围; $l=1,2,\dots,2n+1$ 。

本地载波各频点后对 L 个本地 C/A 伪随机码 数据进行载波正交调制。

 $\mathbf{D}_L =$  $d_{L}(1,2)$  ...  $d_{L}(1,1)$  $d_L(1,L)$  $d_L(2,2)$  $d_L(2,L)$  $d_L(2,1)$  $\sim$  40  $\sim$  50  $\sim$  50  $\pm$  $d_L(2n+1,1)$   $d_L(2n+1,2)$  ...  $d_L(2n+1,L)$ 

 $\sharp \uplus d_L(l,m) = d_C(m) \exp \left( j2f_0 \frac{(m-1)}{f_0} \right); m=1,$  $2. \cdots. L$ 

对 1PPS 脉冲采样数据进行处理, 脉冲上升沿 变化点就确定为 BOC 通道时延的起始点,其样本点 序号用 S 表示。

根据通道零值的起始点序号 S 以及规定的截取 长度 L, 从采集的 BOC 信号数据中, 从第 S+1 个样 本点开始读取 L 个样本点, 然后进行希尔伯特变换, 得到一个长度为L的复数数据组作为通道零值测试 的待处理 BOC 信号数据

> $\mathbf{D}_s = [d_s(1) \quad d_s(2) \quad \cdots \quad d_s(L)]$  $(9)$

L 点待处理 BOC 信号数据经过 FFT (fast fourier transform 快速傅立叶变换)后取共扼,得到 L 点频域值

$$
\mathbf{X}(m) = \left[ \sum_{k=1}^{L} d_{\epsilon}(k) \exp(-j \frac{2\pi m}{L}(k-1)) \right]^*,
$$
  
\n
$$
m = 1, 2, \cdots, L,
$$
 (10)

本地参考数据数组各行分别进行 FFT,得到一 个 2n+1 行 L 列的频域值数组

$$
Y(l,m) = \left[\sum_{k=1}^{L} d_L(l,k) \exp(-j \frac{2\pi m}{L}(k-1))\right],
$$
  
 
$$
l = 1, 2, \cdots, 2n+1, m = 1, 2, \cdots, L, \qquad (11)
$$

 $(2n+1)$  × L 的频域值数组的每一行, 分别与 BOC 信号的频域共轭数据相乘,再经过 IFFT (inverse fast fourier transform 逆傅立叶变换),得 到一个 2n+1 行 L 列时域相关值数组

$$
Z(l,m) = \sum_{k=1}^{N} \left[ x(k) \cdot Y(l,k) \exp\left(-j \frac{2\pi m}{L}(k-1)\right) \right].
$$
\n(12)

对(2n+1)×L的时域相关值数组各复数值求 幅度值,然后取平方

$$
Z_P(l,m) = |Z(l,m)|^2. \t\t(13)
$$

对 2n+1 组时域幅度平方数据进行峰值搜索, 峰值点所在行的列序号 NBOC 就是 BOC 信号中的伪 随机码的起始点。将 BOC 伪随机码的起始点序号 乘以采样间隔,加上 1PPS 到 A/D 转换器 2 的信号 传输时延,减去卫星 BOC 信号输出到 AD 转换发器 1 之间的信号传输时延, 就得到了 BOC 信号通道零 值 $t_{L1}$ 。

$$
t_{L1} = N_{\text{BOC}} \cdot \frac{1}{f_s} + t_Z - t_{\text{out}}, \qquad (14)
$$

其中: tz 为 1PPS 脉冲信号到 A/D 转换发器 2 的信号传输时延;tout为导航卫星 BOC 信号输出到 A/D 转换发器 1 之间的信号传输时延。

对时延测试算法实现过程中可能产生的误差因 素讲行分析

1) 高速 A/D 采样电路参考时钟的准确度。由 于在采样数据的时延测试处理中,伪随机码起始点

序号与秒脉冲上升沿采样点序号进行差分处理,从 而消除了 A/D 采样电路参考时钟的准确度误差,误 差仅取决于参考时钟的短期稳定度,高稳晶体振荡 器产生参考时钟,其秒稳定度可达 1e-10,最大误 差为: 一个码片的周期×2×1e-10。BOC 信号伪 码速率为 1.023 MHz,则 A/D 采样电路参考时钟稳 定度造成的测量最大误差为 1.95e-7 ns,可忽略。

2)基于延迟锁定环路的扩频相关技术在白噪声 情况下,引起时延误差的不确定度为[15]

$$
\sigma_t = T_c \sqrt{\frac{d}{4 \, \text{TC}/N_0}},\tag{15}
$$

其中:o, 为测试的时间误差的标准差; T 为码 片的宽度, $1/1$  023 ms;  $T$  为运算的平均时间,这里 为 C<sub>1</sub>/1 023 ms; d 为相关过程的移动码宽, 这里为  $1/f_{\odot}$ ; C/N。为信号的载噪比, 这里可用取典型值  $46.5 \text{ dBHz}$ .

截取码片个数 CL 为 50 时, CL/1 023 约为 48.9  $\mu$ s时, $\sigma_t$ 为 0.07 ns。

3)测试系统连接电缆时延校准误差。采用矢量 网络分析器校正电缆时延,校正结果误差不确定度 小于 0.1 ns。

4) 高速 A/D 采样电路时间分辨率误差。采样 频率为 10 GSa/s,每个采样周期为 0.1 s,因此时间 分辨率误差为 0.1 ns。

5)考虑到环境温度和测试系统设备的转接头的 影响因素,导致测量误差不确定度小于 0.1 ns。

综合上述各项误差分析,采用本文提出的测试 算法进行 C/A 信号发射通道的时延测试,测试结果 的不确定度小于  $\sqrt{01^2+0.1^2+0.1^2+0.07^2} \approx$  $0.186$  ns.

#### 计算机仿真 3

用软件模拟产生 Galileo 卫星 L1 导航信号[16], 采用 BOC(1,1)方式, 伪随机码和副载波频率均为 1.023 MHz,载波中心频率为 1 575.42 MHz。测试 仿直验证参数为: A/D 采样率为 10  $Gsa/s$ 、时延测 试分辨率为 0.1 ns。生成具有设定时延的导航信号 后,利用提出的算法,对数据进行处理,得到导航信 号的时延量,与设定的时延量比较,从而验证提出方 法的正确性。

通道时延设定为 1 042. 1 ns, 相当 10 421 个样 本点。截取的 BOC 信号长度等于 50 个伪随机码片 时,对信号的频率-相位相关捕获结果如图 3(a)所 示。截取的 BOC 信号长度等于 100 个伪随机码片 时,对信号的频率-相位相关捕获结果如图 3(b)所 示。2种情况,得到延时量均为 10 421 个样本点。 在多普勒频率为 0 时, 2 种情况的相关曲线如图 4 所示,从图上看到截取码片个数多,参加处理的样本 点个数多,相关峰值越高,但是不能改变峰值点对应 的样本数据序号,对测量精度没有本质的影响。

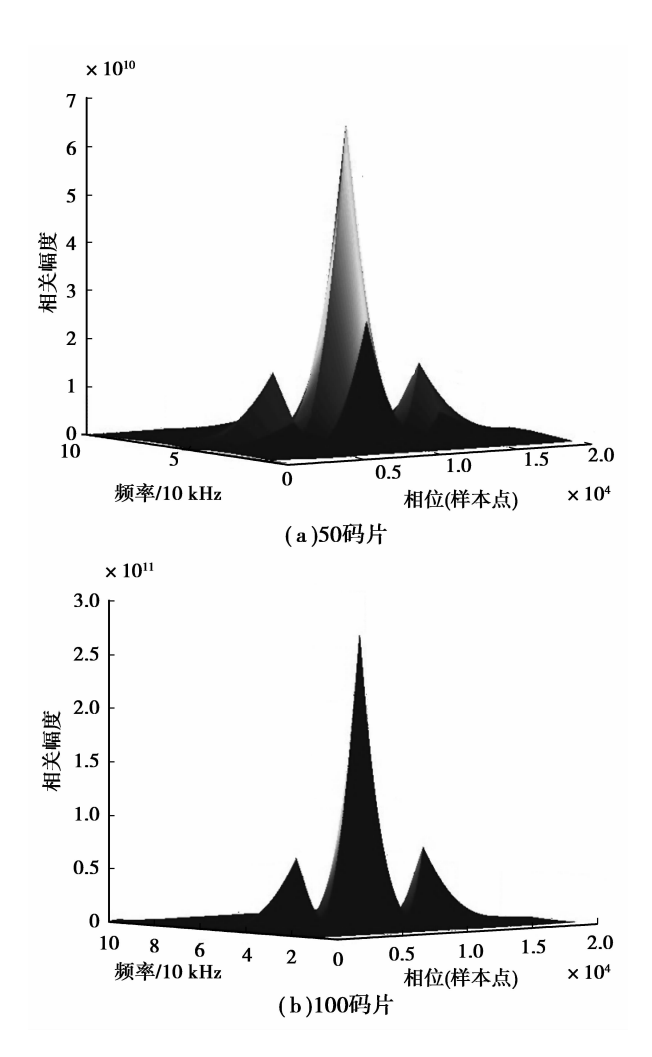

图 3 2 种情况的  $BOC(1,1)$ 信号捕获

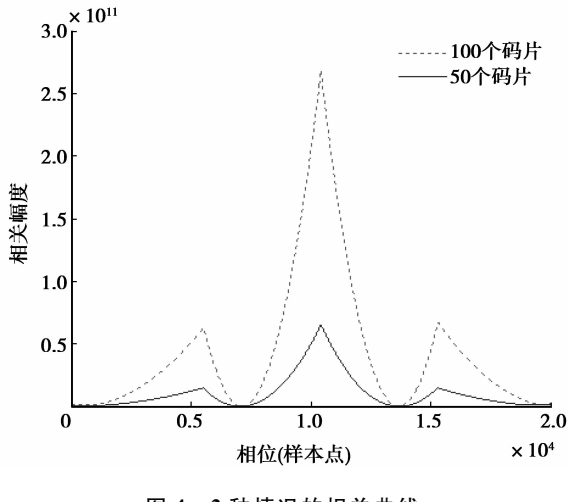

### 图 4 2 种情况的相关曲线

# 4 实验结果

分别采用提出方法和示波器观察法对 BOC 信 号发射通道的零值进行测量,并对测试结果进行比 较。BOC信号发射通道输出信号与导航信号生成 系统的 1PPS 脉冲输出分别接入到高速数字示波器 的 2 个输入通道,示波器型号为 Agilent 公司的 DSO90804A,用 1PPS 脉冲的上升沿触发高速示波 器的双通道采样。

提出测试方法的具体实现为:控制计算机经网 络接口控制高速示波器,对2个输入同步采样,根据 提出测试方法编写数据处理软件,利用软件完成零 值测试。

采用提出方法和示波器观察法各进行 100 次的 时延测试,测试结果如图所示。采用示波器观察法 得到的时延值的不确定度为 1.39 ns,采样提出算法 的测试的时延值不确定度为  $0.14$  ns。

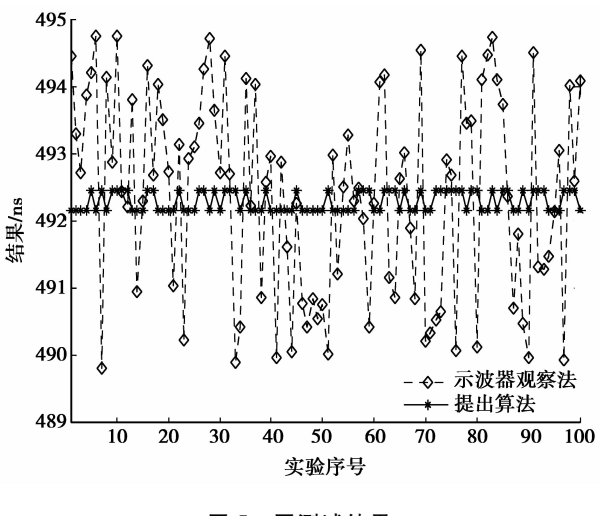

图 5 图测试结果

### @ 结 论

根据分析和试验系统的测试结果,可以得到如 下结论:

1)采用提出的测试方法,解决了示波器观察法 只能得到低于一个基带码片的时延量而无法获取完 整的时 延 值 问 题, 可 以 得 到 发 射 通 道 的 完 整 时 延 零值;

2)测试结果获取依靠数字处理,算法减少硬件 资源的占用,而且采用数字域处理方式,每个采样点 的序号是可以明确的,处理过程带来时延能进行精 确的校准,这样信号的处理过程中不会引入时延测 量误差;

3) 截取 BOC 导航信号样本点进行捕获处理, 这 种不完全伪随机码周期的相关方式,对测量精度影 响可以忽略,可以显著地降低了捕获运算中运算量, 保证了高采样率的数据处理得以实现;

4)由于采用相关处理,不需要考虑信号波形,所 以提出测试方法可以用于同一频点多种调制信号存 在的情况。

### 参考文献:

- [1] Emmanuele A. Spread-spectrum continuous-phasemodulated signals for satellite navigation [J]. IEEE Transactions on Aerospace and Electronic Systems. 2012, 48(4): 3234-3249.
- [2] Liu W, Hu Y, Zhan X Q. Generalised binary offset carrier modulations for global navigation satellite systems [J]. Electronics Letters, 2012, 48(5): 284-286.
- [3] Martinez-belda M C, On the potential of galileo E5 for time transfer [J]. IEEE Transactions on Ultrasonics, Ferroelectrics and Frequency Control, 2013, 60 (1): 121-131.
- [4] Wullems C J. A spoofing detection method for civilian L1 GPS and the E1-B Galileo safety of life service  $\lceil J \rceil$ , IEEE Transactions on Aerospace and Electronic Systems, 2012, 48(4): 2849-2864.
- [5] Tang Z P, Zhou H W, Wei L, et al. TD-AltBOC: A new COMPASS B2 modulation [J]. Science China: Physics, Mechanics & Astronomy, 2011, 54 (6). 1014-1021.
- [6] Gao G X, Enge P. How many GNSS satellites are too many [J]. IEEE Transactions on Aerospace and Electronic Systems, 2012, 48(4): 2865-2874.
- [7] Zhou Y L, Hu X L, Ke T, et al. Ambiguity mitigating technique for cosine-phased binary offset carrier **IEEE** signal[J]. Transactions  $\alpha$ Wireless Communications, 2012, 11(6): 1981-1984.
- [8] Juang J C, Kao T L. Noncoherent BOC signal tracking based on a five-correlator architecture [J]. IEEE Transactions on Aerospace and Electronic Systems, 2012, 48(3): 1961-1974.
- [9] Zhu X W, Li Y L, Yong S W, et al. A novel definition

and measurement method of group delay and its application [J]. IEEE Transactions on Instrumentation and Measurement, 2009, 58(1): 229-233.

- [10] Yu C J, Lin J. Method and its optimization for group delay measurement of Frequency-Translating Devices by using double-frequency phase difference method [C] // Proceedings of the 10th International Conference on Electronic Measurement & Instruments, August 16-19, 2011, Chengdu, China. Piscataway: IEEE Press, 2011,  $4:63-67$ .
- [11] Scott J, Hoy M. Group-Delay measurement of frequency-converting devices using a comb generator<sup>[J]</sup>. IEEE Transactions on Instrumentation and Measurement, 2010, 59(11): 3012-3017.
- [12] Plumb J, Larson K M, White J, et al. Absolute calibration of a geodetic time transfer system [J]. IEEE Transactions on Ultrasonics, Ferroelectrics, and Frequency Control, 2005, 52(11): 1904-1911.
- [13] Xu L J, Li X M. Dual-channel pseudorandom sequence generator with precise time delay between its two channels [1]. IEEE transactions on Instrumentation and Measurement, 2008, 57(12): 2880-2884.
- [14] Rashidzadeh R, Ahmadi M, Miller W C. An all-digital self-calibration method for a Vernier-based time-todigital converter [J]. IEEE Transactions on Instrumentation and Measurement, 2010, 59 (2): 463-469.
- [15] Misra P, Enge P. Global positioning system signal, measurement, and performance [M]. Ganga: Jamuna Press, 2006.
- [16] Gianni D, Lisi M, De S P, et al. A model-based signal-inspace interface specification to support the design of Galileo receivers  $\lceil C \rceil$  // Proceedings of the 6th ESA Workshop on Satellite Navigation Technologies and European Workshop on GNSS Signals and Signal Processing,, December 5-7, 2012, Noordwijk, Netherlands. Piscataway: IEEE Press, 2012:1-8.

(编辑 侯 湘)